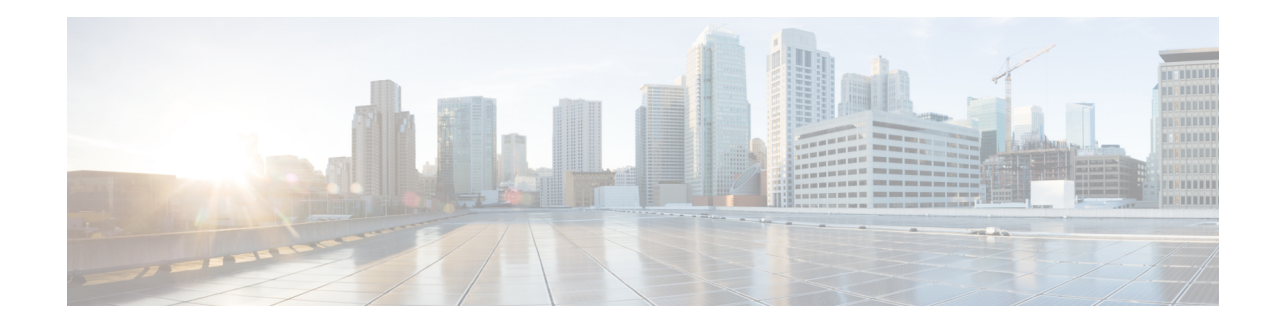

## **ARP-RP Mapping Profile Configuration Mode**

The SGSN uses the ARP to RP mapping for a variety of reasons, such as choosing a preferred radio priority according to the ARP values sent by the GGSN and HLR. These mappings will be used by corresponding 2G and/or 3G services to choose the radio priority value sent in downlink messages towards the MS/UE:

- Activate PDP Accept.
- Modify PDP Request during network-initiated PDP modification procedure.
- Modify PDP Accept during MS-initiated PDP modification procedure provided the ARP has been changed by the network.

**Command Modes** The commands in this mode configure the various parameters of the ARP-RP Mapping Profile.

Exec > Global Configuration > SGSN Global Configuration > ARP-RP Mapping Profile Configuration

**configure > sgsn-global > qos-arp-rp-map-profile** *arp-rp\_prof\_name*

Entering the above command sequence results in the following prompt:

[local]*host\_name*(config-arp-rp-map-profile-*arp-rp\_prof\_name*)#

$$
\blacksquare\mathcal{F}
$$

The commands or keywords/variables that are available are dependent on platform type, product version, and installed license(s). **Important**

- arp, on [page](#page-0-0) 1
- end, on [page](#page-1-0) 2
- exit, on [page](#page-2-0) 3

## <span id="page-0-0"></span>**arp**

This command modifies the ARP(allocation retention priority) to RP(radio priority) mapping in the ARP-RP Mapping Profile.

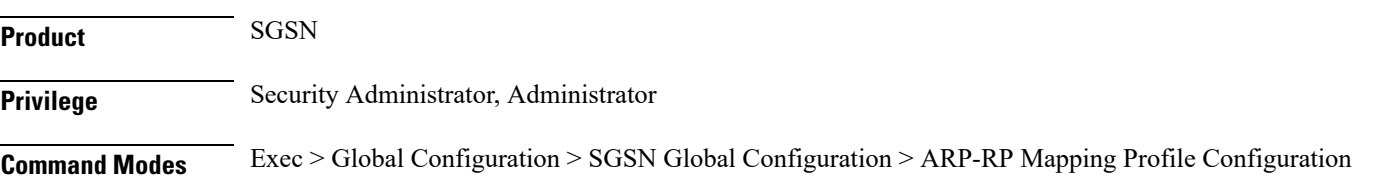

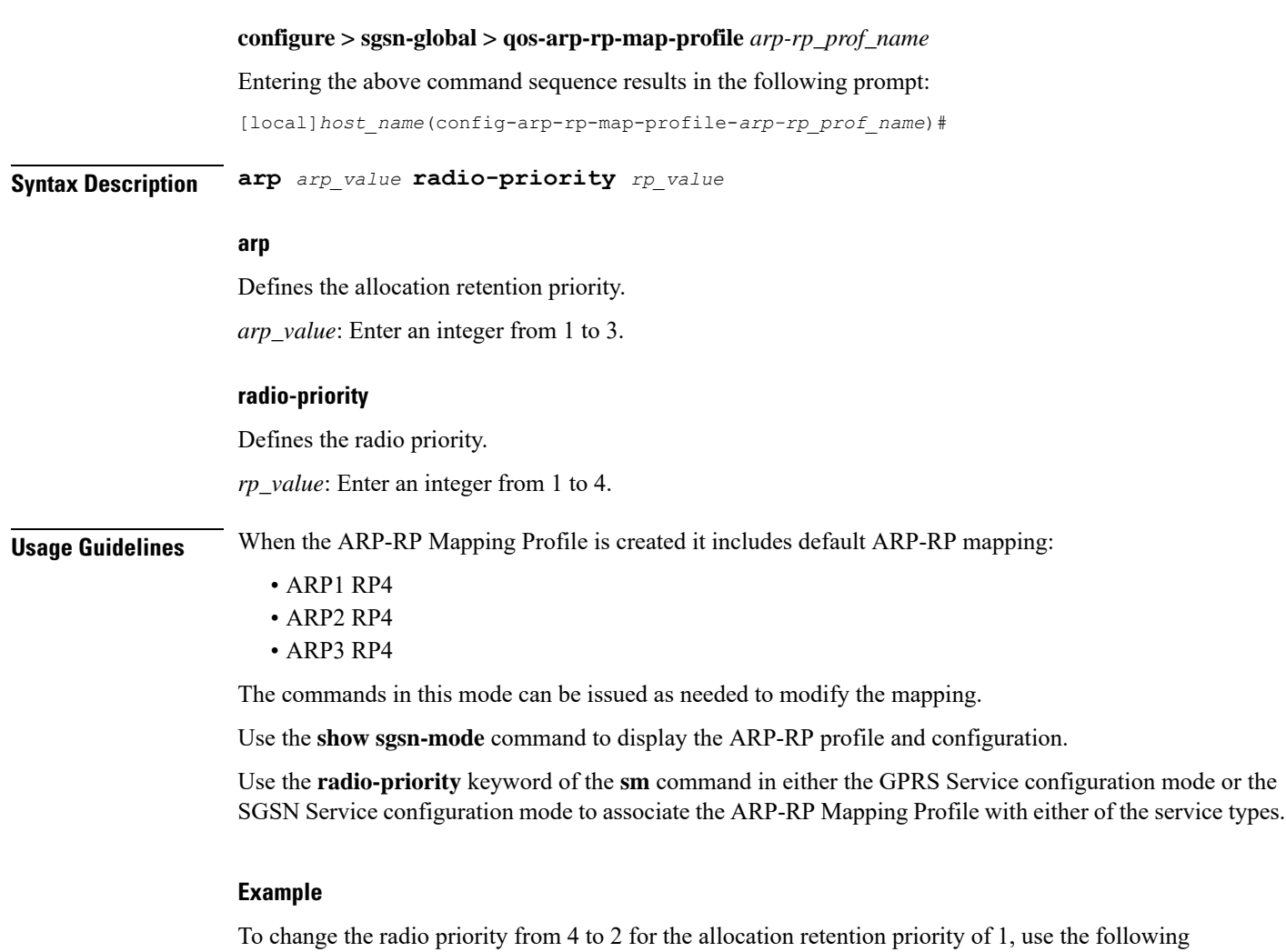

**arp 1 rp 2**

command.

## <span id="page-1-0"></span>**end**

Exits the current configuration mode and returns to the Exec mode.

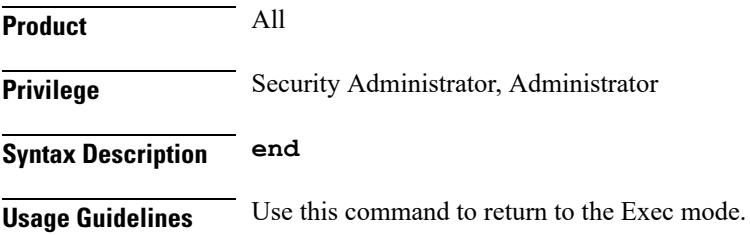

## <span id="page-2-0"></span>**exit**

I

Exits the current mode and returns to the parent configuration mode.

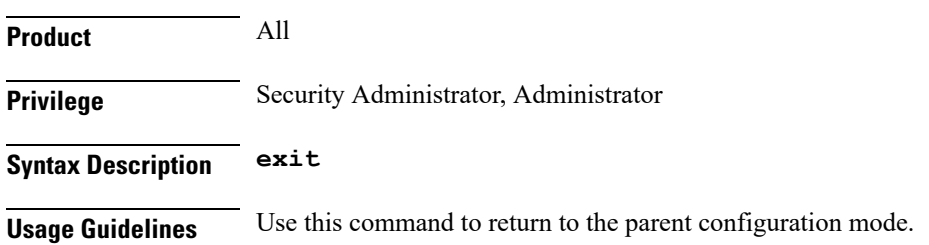

I

٠